## A checker for dangling string pointers in C++ in the Clang Static Analyzer

## **Réka Kovács**

Eötvös Loránd University, Budapest, Hungary rekanikolett@gmail.com

Mentors: **Artem Dergachev Gábor Horváth**

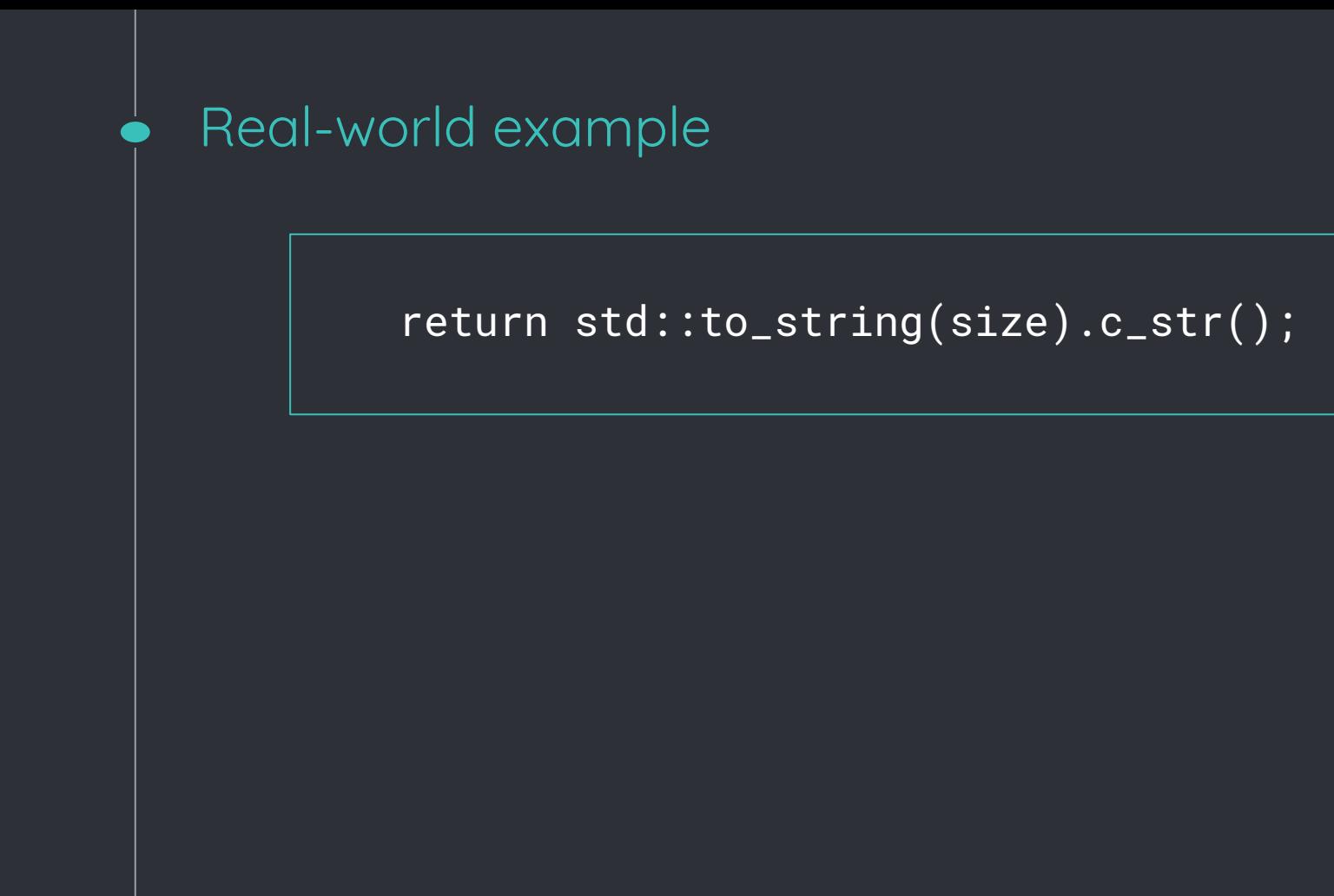

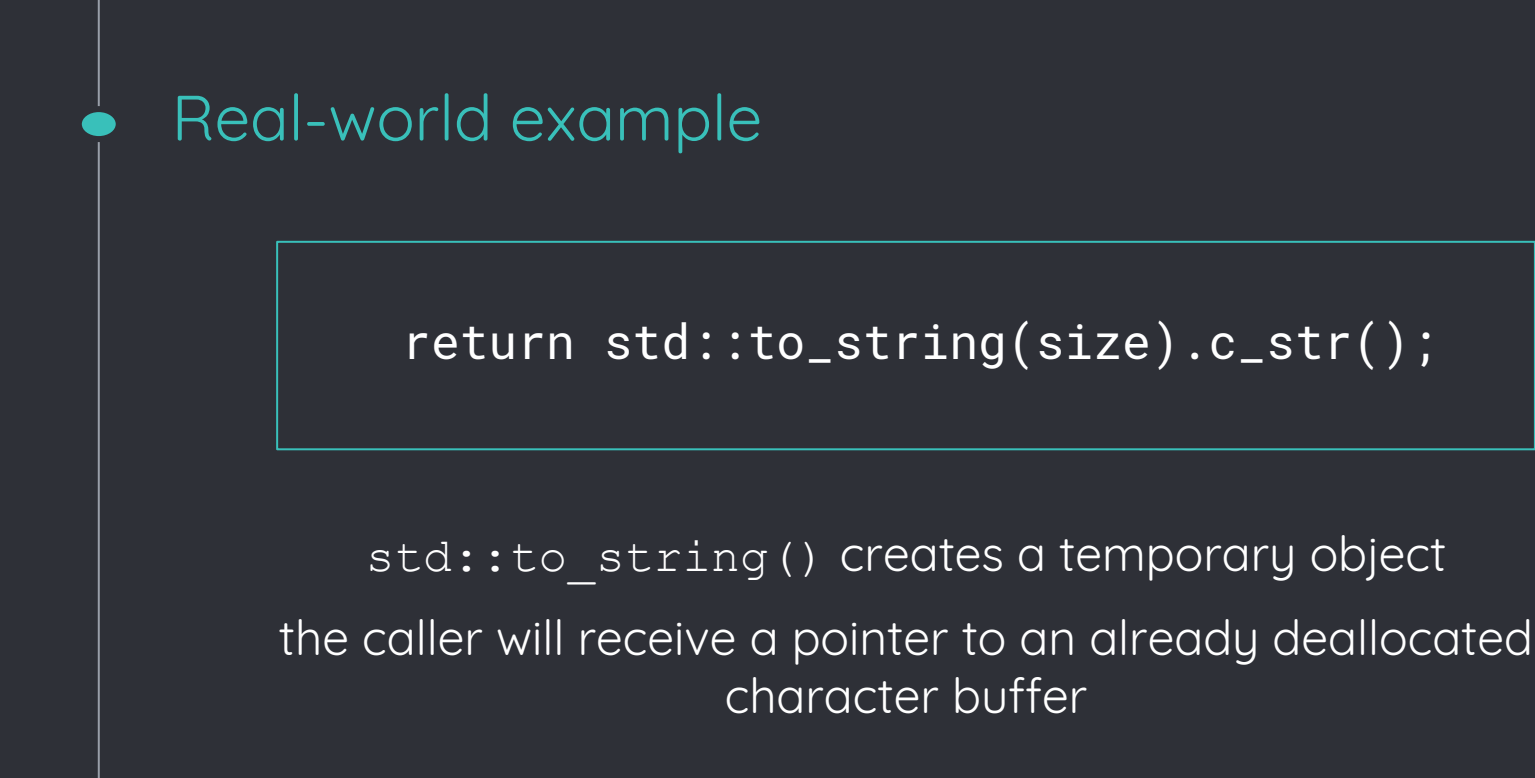

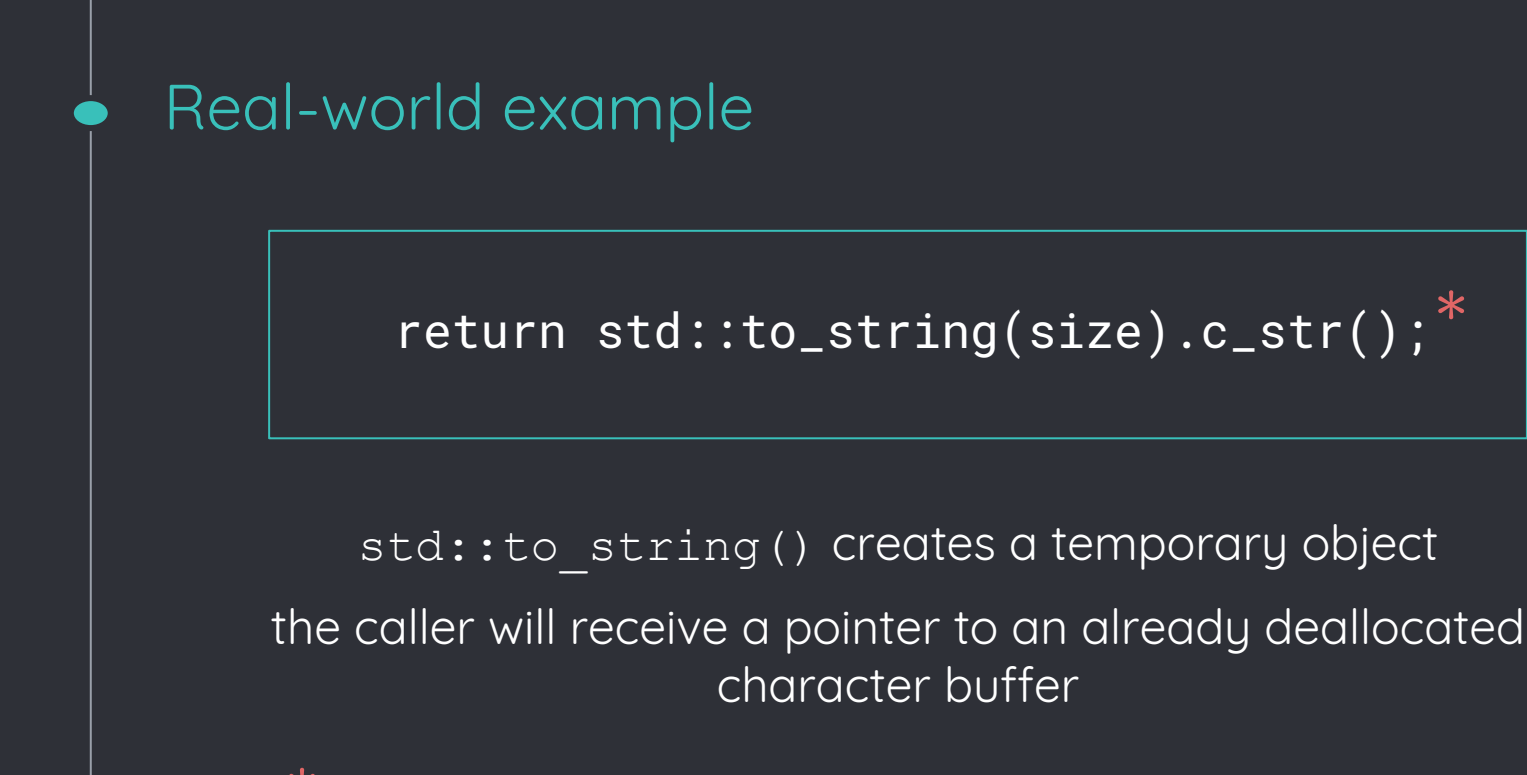

found code like this in popular open-source projects

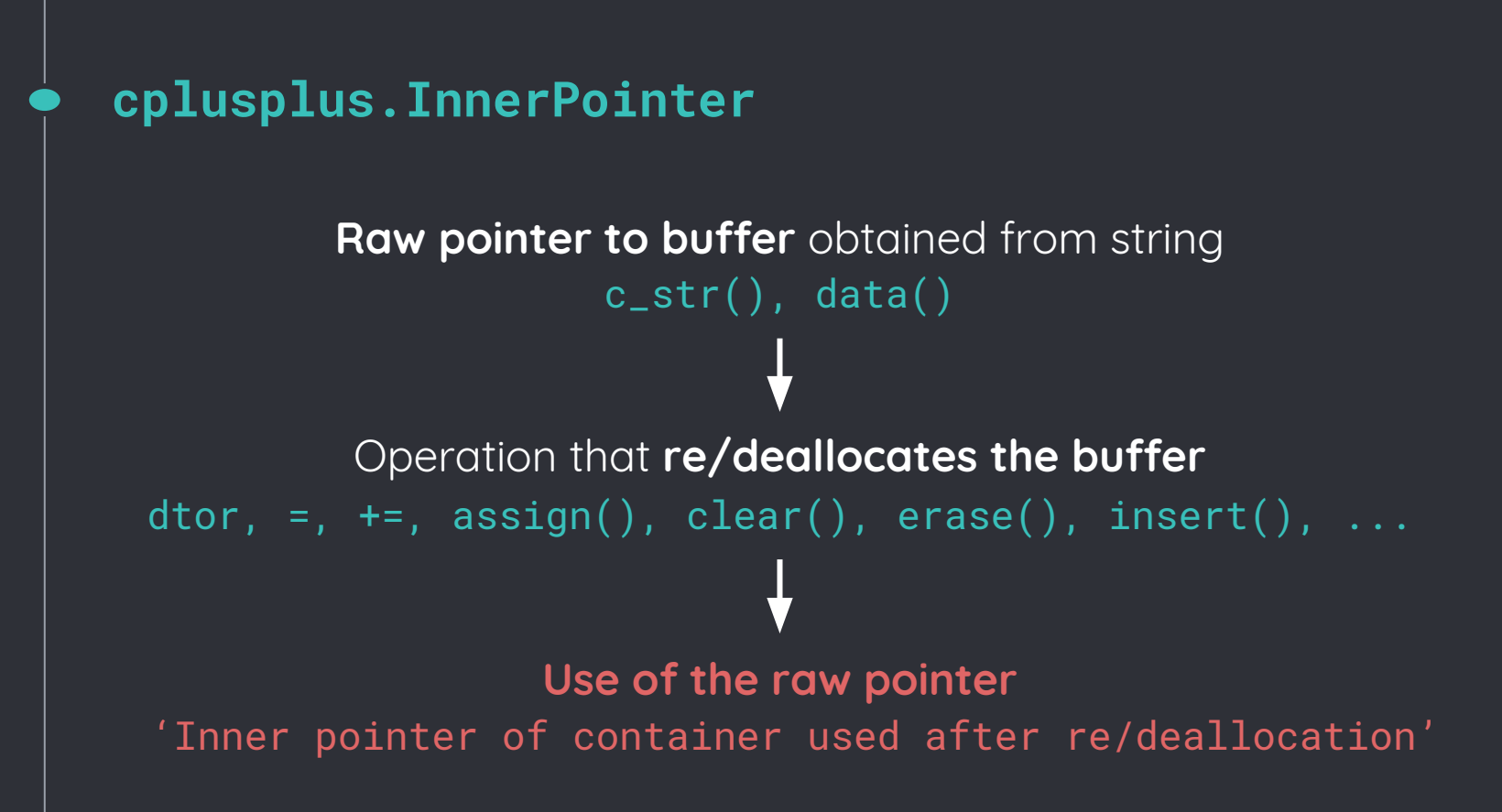

Evaluated on a couple of open-source projects (+ dependencies): Bitcoin, Ceph, Harfbuzz, ICU, LibreOffice, LLVM, qBittorrent

Found **3 true positives** in Ceph, GPGME and Facebook's RocksDB Reported & fixed within a day

Found **0 false positives** in these projects! Please try it out and give feedback!

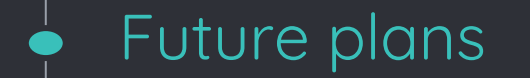

other STL / non-STL containers

## std::string\_view

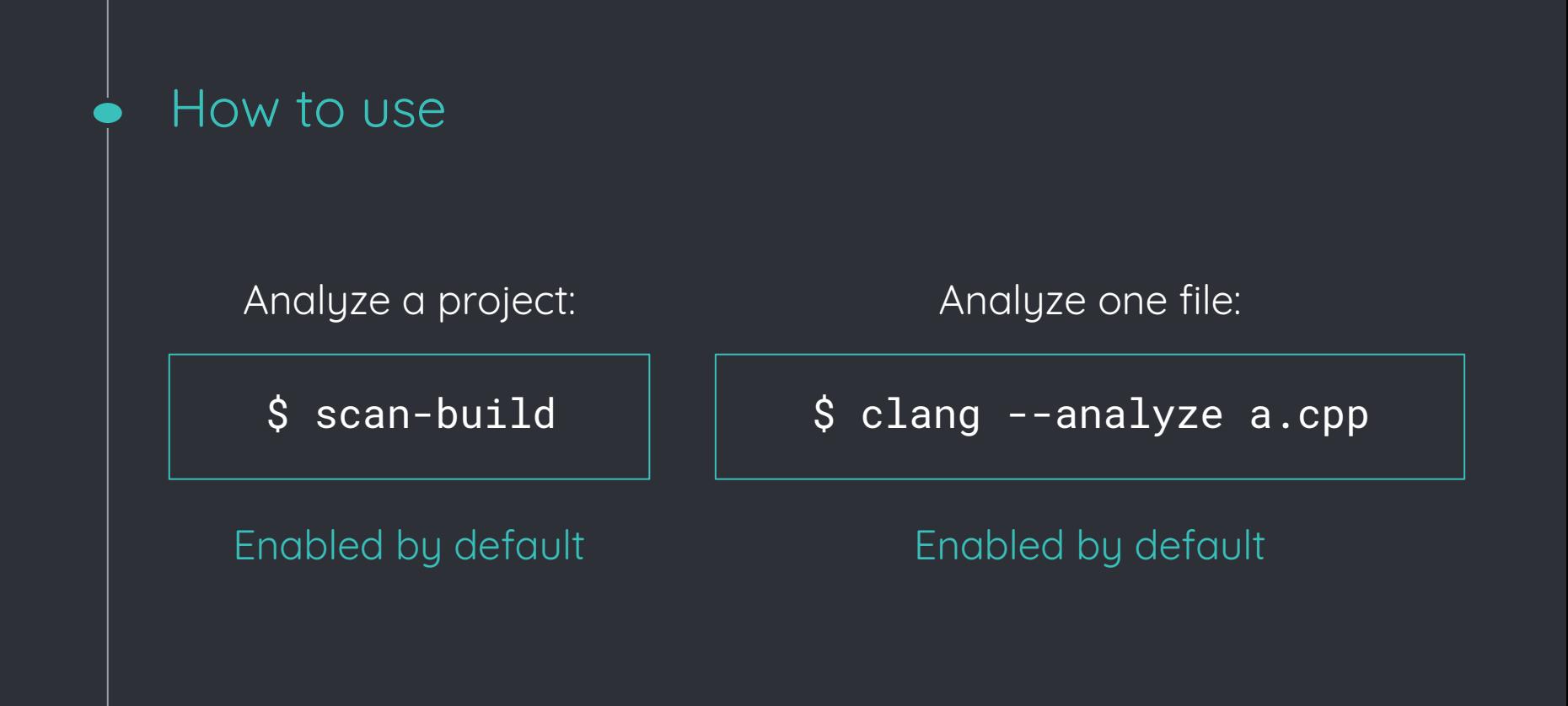

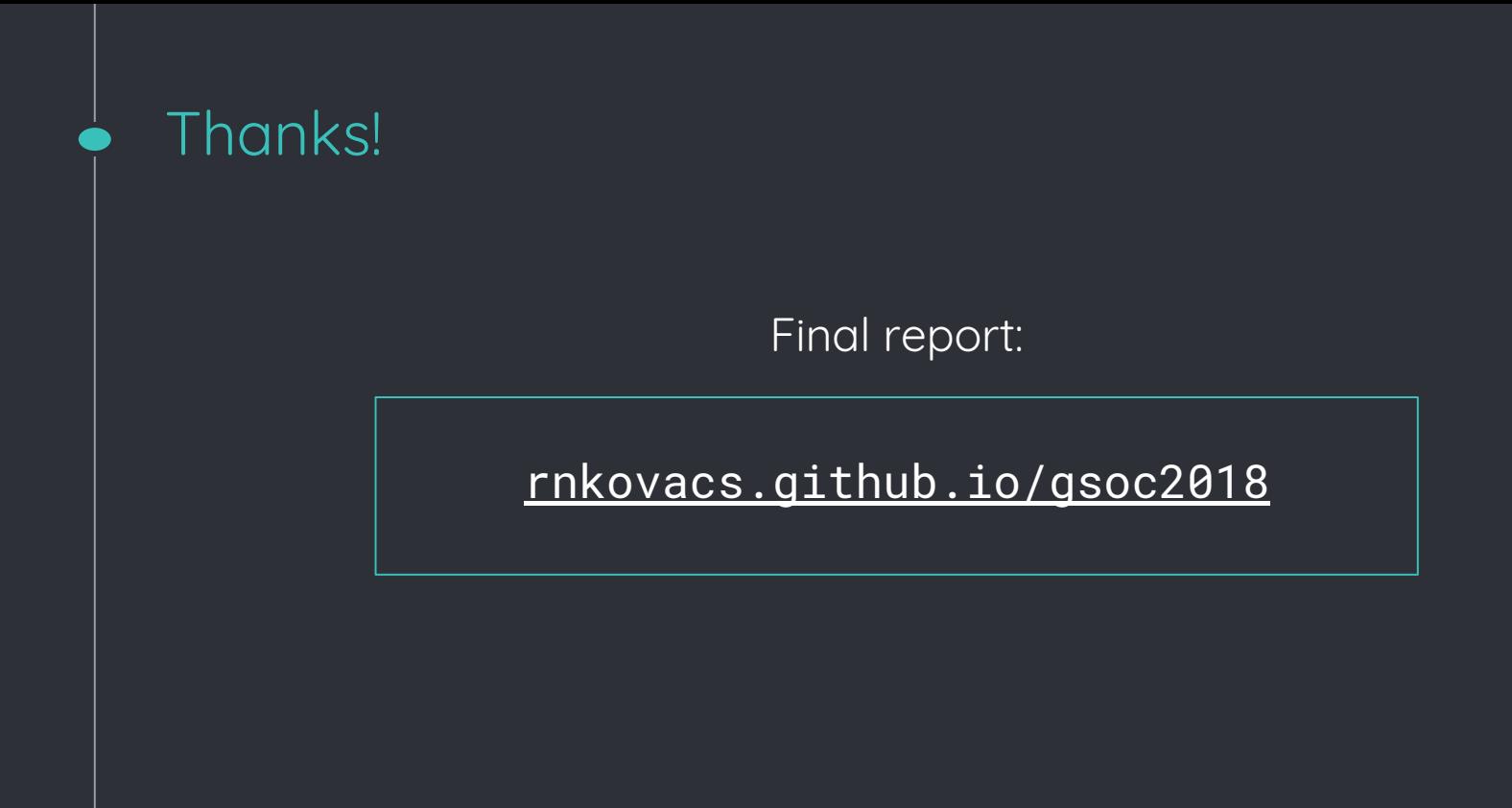

Réka Kovács / rekanikolett@gmail.com